# **DESARROLLO DE ESCAPARATE VIRTUAL PARA TIENDA DE MODA MEDIANTE DISPOSITIVO KINECT ®**

Carlos Lorente Rubio<sup>1\*</sup>, Daniel Niño Martín<sup>2</sup>, Juan Carlos Sáenz-Díez Muro<sup>1</sup>, Emilio Jiménez Macías<sup>1</sup>, Julio Blanco Fernández<sup>1</sup> <sup>1</sup>ETSII, Universidad de La Rioja. Luis de Ulloa, 4, Logroño, La Rioja carlos.lorente@ext.unirioja.es, juan-carlos.saenz-diez@unirioja.es, emilio.jimenez@unirioja.es, julio.blanco@unirioja.es <sup>2</sup>Mikonos. Solidaridad 23, Logroño, La Rioja daniel@grupomikonos.com

## **Resumen**

*En un mundo cada vez más conectado a la "Red" en el que el trato y la forma del proceso de compra-venta ha sufrido un gran cambio en la última década con la irrupción del comercio online, se hace indispensable que el pequeño comercio se reinvente para dar mejor trato y satisfacción a los clientes que pretende fidelizar.* 

*En este contexto se enmarca el presente trabajo, que propone el diseño e implementación de un prototipo funcional de escaparate virtual a través de la tecnología de Kinect fusionando informática y técnicas de control.* 

*El trabajo y prototipo desarrollado ha sido todo un éxito comercial, obteniendo distintos reconocimientos y premios, siendo además protegido por una patente de invención denominada "Procedimiento para escaparate virtual in situ", con número de solicitud P201531546 y fecha de prioridad 29 de octubre de 2015.* 

*Además, este artículo muestra los resultados comerciales obtenidos de la implantación del prototipo durante 3 meses en la tienda Mikonos de Logroño (La Rioja), haciendo una comparativa de datos con el mismo periodo del año anterior.* 

*Como conclusión de este estudio de resultados se puede obtener que la implantación del prototipo de escaparate interactivo virtual ha sido todo un éxito, consiguiendo su objetivo de aumentar el número de personas que han entrado en la tienda en casi un 20% y siendo responsable en parte del aumento de facturación en más de un 10%.* 

Palabras clave: Escaparate Interactivo, Kinect, Comercio Virtual, Videowall, Moda, Proesviur

# **1 INTRODUCCIÓN**

En el estado de la técnica actual, y tras la experiencia adquirida en este sector, se ha comprobado que existen bastantes posibilidades por desarrollar en los Puntos de Venta (PDV) de un pequeño comercio [1].

Aunque podemos encontrar diferentes definiciones para un PDV, Coll (2021) lo define técnicamente como «aquel espacio físico o virtual, en el que una empresa establece contacto con su cliente potencial, pudiendo desarrollarse en este una transacción o compraventa» [2]. En base a esto, podemos establecer que un punto de venta es el lugar donde se registran a los clientes que ejecutan el pago de un bien o servicio. El PDV puede estar en una tienda física, donde se utilizan terminales para procesar los pagos con tarjeta, o ser un punto de venta virtual establecido en un ordenador o un dispositivo electrónico móvil. Martínez (2016) [3] hace referencia a los PDV, como el espacio físico donde se realiza una venta, como es el caso de una tienda. Es, esta última definición la que vamos a considerar par nuestro caso. SUIT juxtains die Automatics y Communicates y Communicates y Communicates y Communicates y Communications y Communications y Communications y Communications y Communications y Communications (The Communications of the Alt

Por ello y tras llevar tiempo estudiando estas posibilidades, se ha decido llevar a la práctica el conocimiento adquirido por la experiencia de profesionales en el PDV, junto con la experiencia en la investigación, para llevar a cabo este proyecto.

# **2 CONTEXTO**

En el contexto de sociedad actual, en la que todos vamos a una mayor velocidad, las ventas en el canal on-line han aumentado de forma muy significativa en el 2020, año de la pandemia, y se han mantenido, en el 2021. Según el informe escrito por Gestal (2022), el *ecommerce* pasó de tener un peso sobre el total de las ventas de moda en España del 9,5 % en 2019, a un 20,6 % en 2020, aumento muy significativo, aunque esperado por motivos de la pandemia. Por su parte, ese aumento ha sido afianzado en 2021, teniendo este un peso del 20,8% sobre el total (ver Figura 1) [4].

Todo lo anterior nos hace ver la importancia de este proyecto, cuyo principal valor es su Escaparate Virtual, sobre el cual nos vamos a basar en este artículo.

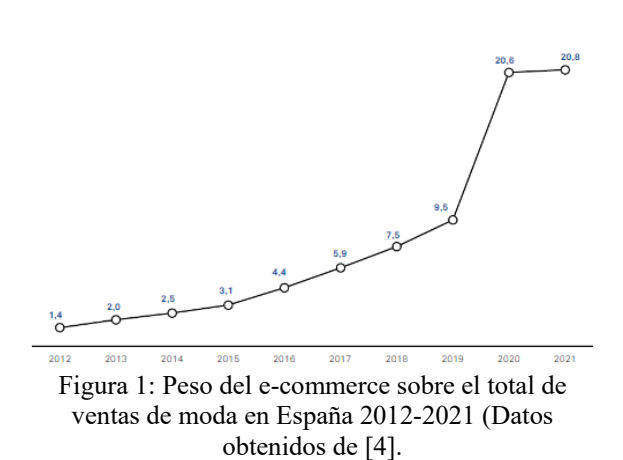

Además de lo expuesto anteriormente, esta es una tecnología que va en aumento como se ve en otros sectores. Por ejemplo, en el ámbito de la óptica, diferentes comercios han realizado dispositivos que permiten probarse gafas desde la acera [5-6].

También numerosos artículos como el presentado por Lorenzo (2022) [7] que analiza la producción científica en el uso de la realidad virtual en otros sectores como es el de la educación, o los presentados por Otegui (2017) [8] o Enrique et all. (2015) [9] que tratan de la integración de técnicas virtuales en puntos de venta, auguran un incremento de la integración de las tecnologías virtuales en la sociedad en un periodo corto de tiempo.

Si nos centramos en el ámbito de las tiendas de ropa, la multinacional alemana Adidas, ya comenzó en 2012 un nuevo concepto de escaparate interactivo con maniquíes virtuales [10].

En este punto del estado de la técnica más cercana, tenemos diferentes patentes [11] y noticias y proyectos [12-13] que hacen referencias a equipos en la misma línea planteada pero que presentan una problemática que se centra principalmente de los siguientes aspectos:

- No permiten que una persona ubicada en el exterior del escaparate pueda interactuar sin necesidad de empleo de dispositivos auxiliares, como p.ej.: teléfono móvil, tableta, etc.
- No permiten en la detección de presencia discriminar la capacidad de interacción de

una persona, como p.ej. : discriminar niños de personas adultas o personas que no realicen actividad durante un tiempo predefinido.

En el presente artículo se propone un sistema que soluciona estas deficiencias observadas, el cual ha sido implementado en el Proyecto de Escaparate Virtual de la Universidad de La Rioja (PROESVIUR) financiado por la Agencia de Desarrollo Económico de La Rioja (ADER), referencia: 2013-I-IDD-00127, y ha sido protegido con una patente de invención en la Oficina Española de Patentes y Marcas (OEPM).

## **3 SISTEMA DESARROLLADO**

#### **3.1 DESCRIPCIÓN**

El sistema desarrollado consiste en un *videowall*, instalado en el escaparate de la tienda (también disponible en otro soporte), donde nuestros clientes podrán interactuar con el contenido, simplemente con el movimiento del brazo o del cuerpo. En él, pueden escoger un producto, seleccionarlo y, gracias a un video o una imagen que se acciona, descubrir el producto en profundidad, el precio y hasta poder comprarlo. Computadores y Control<br>
1 in investment de set per persons, computadores y Control<br>
sum a because the persons and the set persons are perfect to the persons and the set of the persons are perfect to the persons and the se

De esta manera, se puede disponer de todos nuestros productos en un solo escaparate, actualizar contenidos on-line, obtener estadísticas de uso y posibilidad de vincularlo al *e-commerce* de la marca, convirtiendo nuestro escaparte en una tienda 24 h.

El sistema nos permite visualizar un carrusel de imágenes, seleccionar el contenido que interese y verlo en detalle mediante una imagen ampliada o un video. Se pueden incluir códigos QR, para vincular el escaparate al *e-commerce* de la marca en este momento o al nuestro cuando esté activo.

El diseño incluye un submenú navegable, pudiendo ofrecer diferentes categorías de producto en un mismo escaparate.

Se ha diseñado y fabricado un escaparate virtual interactivo, de forma que los usuarios puedan interactuar con las pantallas del escaparate, pudiendo crear combinaciones de productos con el soporte de un modelo.

Para su completa funcionalidad, se ha creado a través de las pantallas una simulación estática de un modelo, en base a un listado de combinaciones predefinidas (top, pantalones-falda, zapatos, complementos (bolso, gafas, etc.).

La herramienta para la captación de movimiento e interacción del escaparate virtual ha sido el dispositivo Kinect, para el cual se han diseñado, desarrollado, implementado y testado unas subrutinas de programación en lenguaje de alto nivel, que se encuentran instaladas en un PC. El mismo permite a través de un seguimiento de la mano del cliente desde el exterior del establecimiento, interactuar con el escaparate de la siguiente forma:

• MODIFICAR PRENDA:

A través de un punto interactivo ubicado en la prenda aparecerá un listado de producto que podrá visualizarse a través de una navegación lateral (carrusel). Para elegir el producto bastará con seleccionarlo y se modificará sobre la imagen de fondo.

• INFORMACIÓN DE PRODUCTO: Los usuarios podrán ampliar la información de ese producto, abriendo una ficha con la información básica y añadiendo un QR, para que pueda ser escaneado por los usuarios, dando acceso a la aplicación de tienda online (a través de URL) y poder proceder a su compra, aún con el establecimiento cerrado al público.

Este tipo de aplicaciones normalmente son desarrollos muy específicos y a medida, que dependen en gran parte del diseño y funcionalidades que queramos darle a la aplicación.

Opcionalmente para dar cierta continuidad a la aplicación se puede crear un gestor de contenidos que nos permita gestionar las distintas variaciones que queramos introducir en el escaparate.

En cualquier caso, esta parte requiere de un trabajo específico de fotografía, diseño gráfico y optimización de imágenes para que se adapte perfectamente y quede realista en la superposición de los elementos.

Predefiniendo las características de cada bloque combinable podremos establecer un patrón para la actualización del catálogo virtual.

## **3.2 DESARROLLO**

El sistema propuesto se engloba dentro de la tipología de sistema heterogéneo debido a su diversidad, contando con el siguiente hardware para su desarrollo:

- Kinect
- Videowall
- CPU
- Micro-relé programable, dotado de página WEB

#### **3.2.1 Kinect**

La tecnología utilizada para dar soporte a la interacción del usuario con dicho sistema es Kinect de Microsoft. Kinect es un conjunto de tecnologías que permiten a las personas interactuar de forma natural con las computadoras, la versión utilizada en este proyecto es la Kinect v2 para Windows, que consta de una cámara con un sensor y el kit de desarrollo de software libre (SDK) 2.0 que proporciona a los desarrolladores la base necesaria para crear e implementar aplicaciones interactivas que responden a los movimientos y gestos corporales, así como a la voz. En el *Apartado 6. Pruebas realizadas* del presente documento se amplía información acerca de este dispositivo.

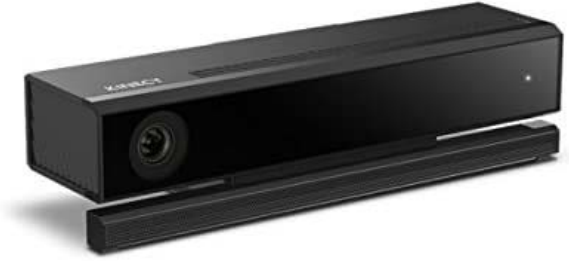

Figura 2: Dispositivo Kinect

## **3.2.2 Videowall**

La visualización del frontal de escaparate se va a realizar sobre dos pantallas en posición vertical.

Para poder maximizar la interfaz sobre las dos pantallas (ver Figura 3) como si fuera una única, es necesario instalar una herramienta para dar soporte a dicha funcionalidad. La herramienta por la que se ha optado es DualMonitorTools-1.8

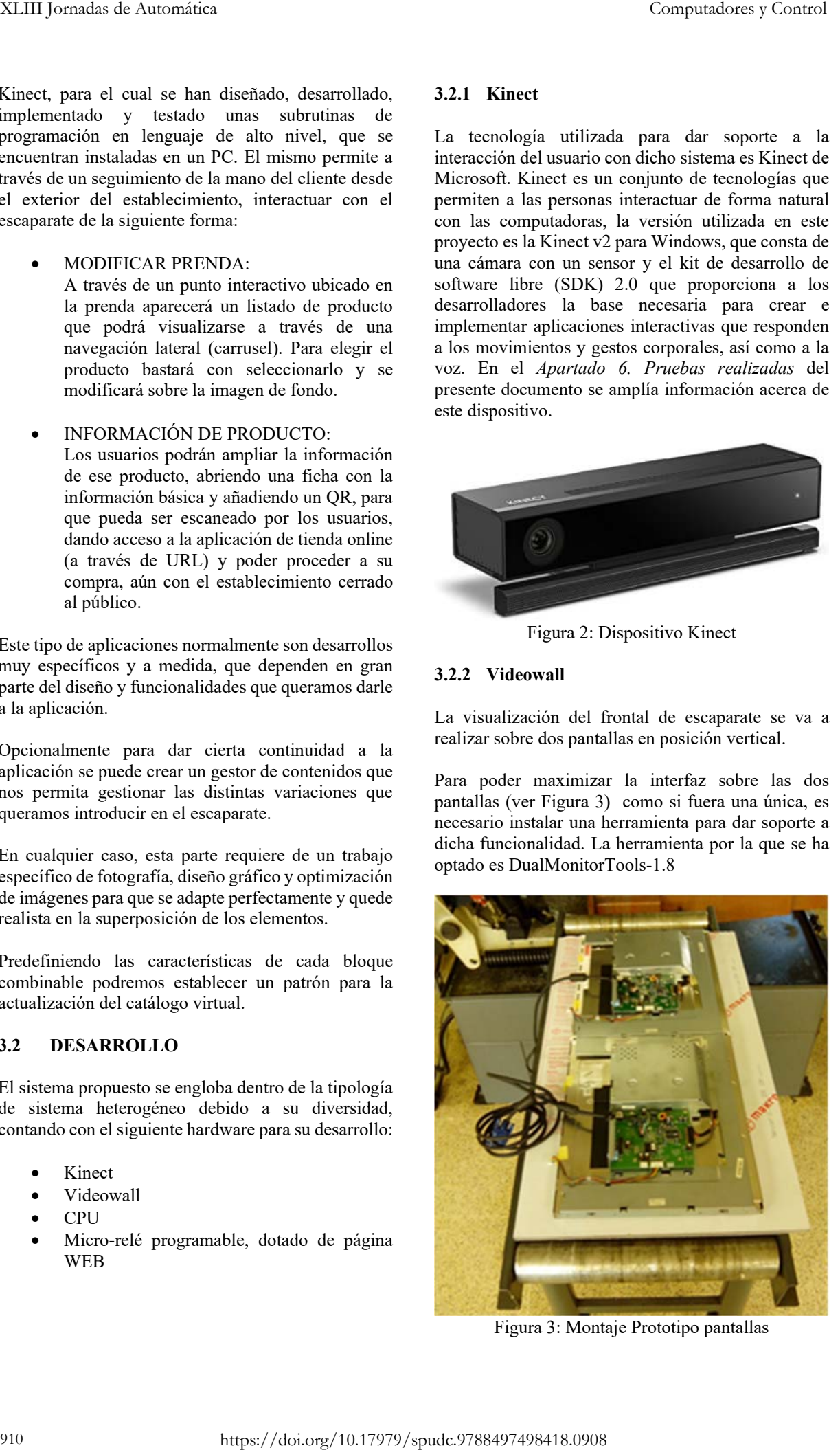

Figura 3: Montaje Prototipo pantallas

En una de las evoluciones del proyecto, se sustituyeron las pantallas iniciales por un prototipo a escala real (ver en la figura 15)

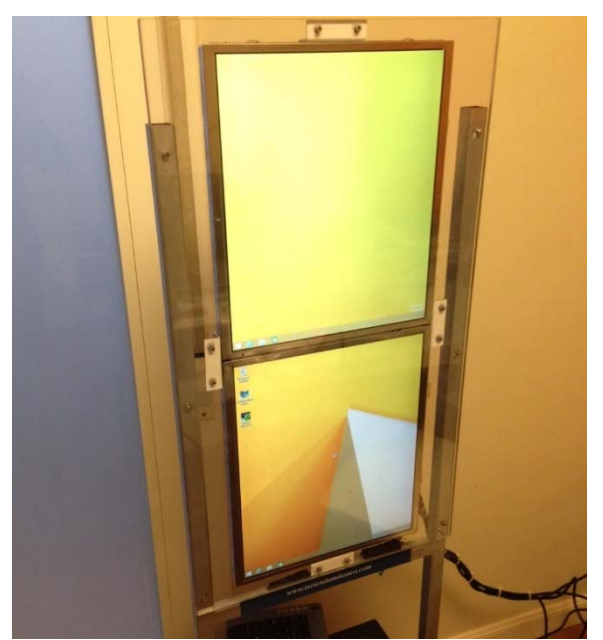

Figura 4: Prototipo pantallas

## **3.2.3 CPU**

El despliegue de todo el software necesario para la correcta realización del proyecto ha requerido de un CPU con los siguientes requerimientos mínimos necesarios para poder desplegar el Escaparate virtual.

- Equipo de sobremesa.
- 6-8 GB de memoria RAM
- 2 GHz mínimo de procesador
- Arquitectura de 64 bits
- USB 3.0 (Necesario para conectar Kinect)
- Windows 8 (Necesario para la versión 2.0 de Kinect)
- Tarjeta gráfica NVidia GForce NT 370 2GB con ventilador, o similar.

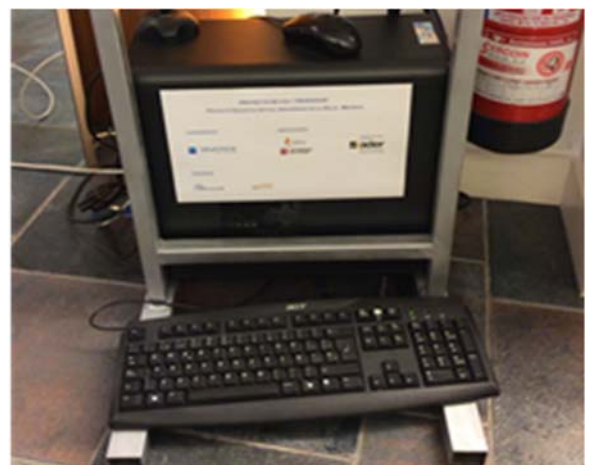

Figura 5: Detalle Prototipo CPU

#### **3.2.4 Micro-relé programable, dotado de página WEB.**

Dada la importancia de este dispositivo, se han sumado recursos y se han estudiado las opciones de conectar el equipo diseñado con un "Controlador Lógico Programable Logo PLC" lo que permite al proyecto llegar a una dimensión mucho mayor de la prevista inicialmente, debido a las posibilidades que nos ofrece este tipo de equipos (control de iluminación, sensores, …)

El equipo utilizado ha sido un LOGO de Siemens, que permite interactuar con la aplicación, a través de la Kinect para poder automatizar distintas partes del escaparate (ver figura 6).

Con ambos equipos funcionando, el sistema es capaz de controlar la iluminación del escaparate, escogiendo la forma visual más atractiva para cada caso. Esto crea en el cliente una situación de confort que induce a que el producto visionado en el escaparate virtual gane en atractivo.

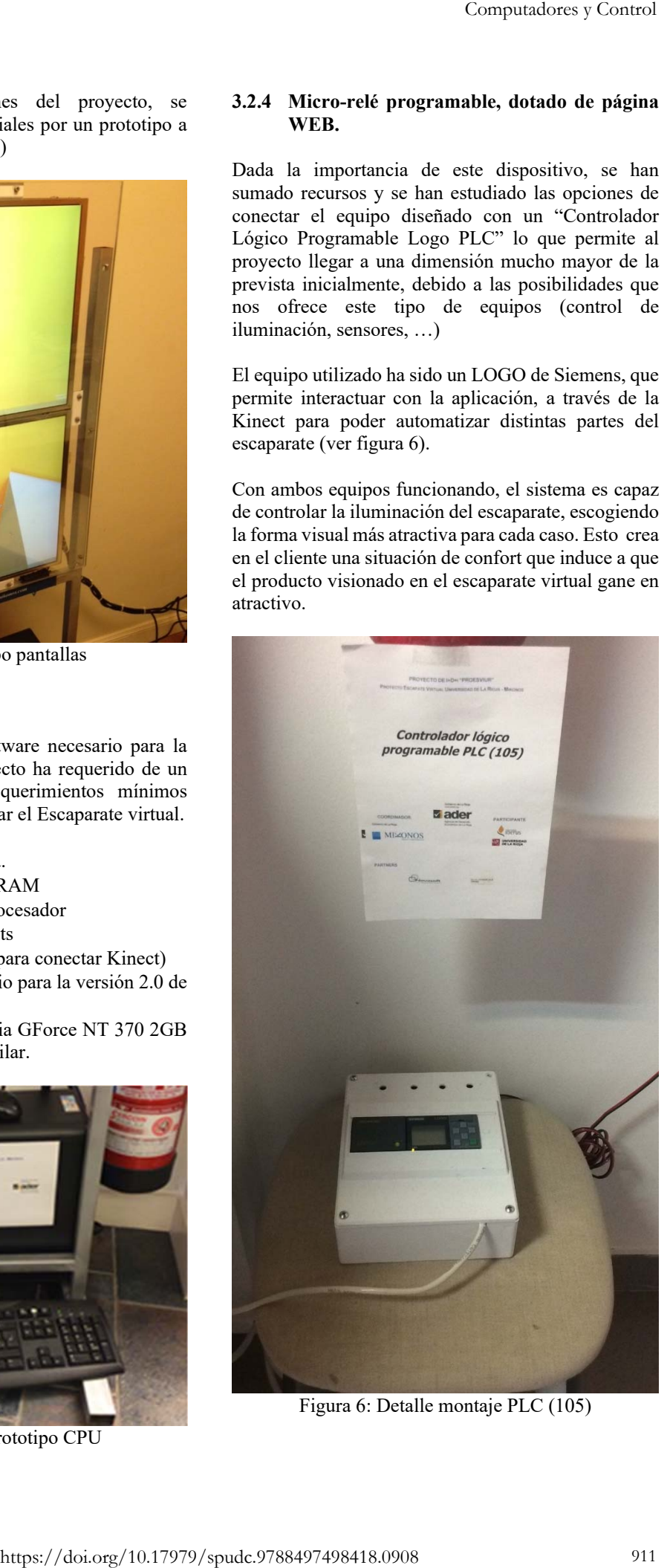

Figura 6: Detalle montaje PLC (105)

## **4 INTEGRACIÓN DE ELEMENTOS**

En este apartado se especifica la arquitectura técnica que da soporte al sistema de Escaparate Virtual del proyecto PROESVIUR.

Para conseguir el correcto desarrollo del proyecto se han realizado una serie de diagramas de despliegue y componentes del sistema, así como de la tecnología y herramientas elegidas para el desarrollo del mismo, que han ayudado en el proceso de diseño y montaje del mismo.

#### **4.1 DIAGRAMAS DE DESPLIEGUE**

Los siguientes diagramas son una visión general del despliegue del sistema.

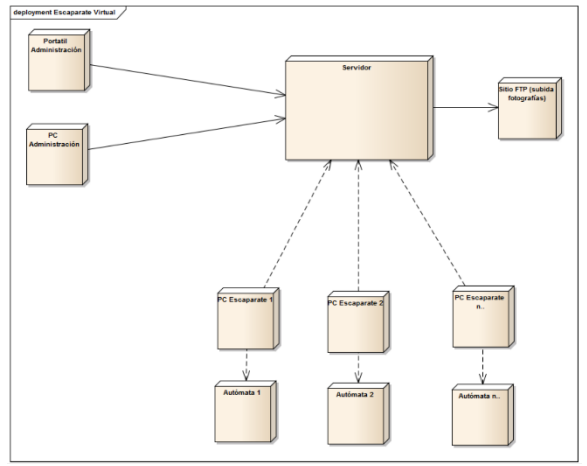

Figura 7: Diagrama de despliegue

## **4.2 DIAGRAMAS DE COMPONENTES**

Los siguientes diagramas son una visión general del despliegue del sistema.

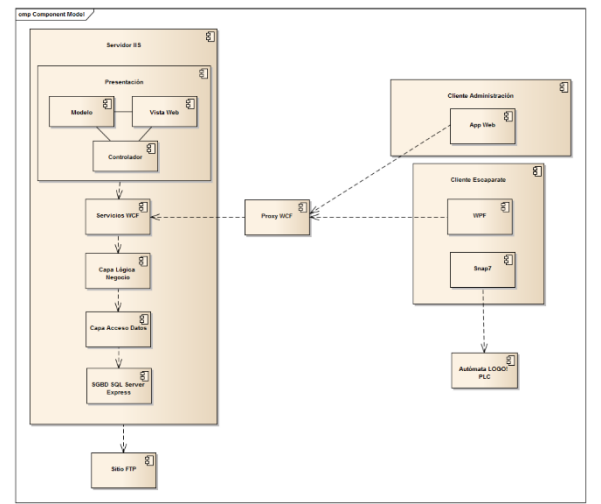

Figura 8: Diagrama de componentes

#### **4.3 TECNOLOGÍA**

En el siguiente punto se describe la tecnología utilizada para cada componente del sistema de Escaparate virtual del proyecto PROESVIUR. El sistema ha sido dividido en siete apartados que se describen a continuación.

#### **4.3.1 Bases de datos**

El Escaparate virtual es un sistema independiente que cuenta con su propia base de datos. El gestor de base de datos para dicho sistema es SQL Server. La elección de dicho gestor reside en el propósito de desarrollar un sistema con un conjunto de tecnologías homogéneas. Teniendo en cuenta que los sistemas se van a desarrollar con tecnología .NET de Microsoft, el hecho de usar un gestor de base de datos también de Microsoft, va a brindar una integración más completa y una serie de funcionalidades no disponibles con otros gestores de base de datos. La versión elegida es Microsoft SQL Server 2012 Express: Microsoft SQL Server 2012 Express es una edición gratuita y llena de características de SQL Server, ideal para aprender, desarrollar y fortalecer las aplicaciones de escritorio, de servidores web y pequeños y para la redistribución por parte de fabricantes de software independiente. SQL Server 2012 Express incluye la versión completa de SQL Server 2012 Management Studio en vez de SQL Server 2012 Management Studio Express. 21.11 Javandard de Automatics y Computations y Computations y Computations y Computations y Computations y Computations y Computations in the space of the space of the space of the space of the space of the space of the

#### **4.3.2 Servicios WCF 4.0**

Windows Communication Foundation (WCF) es una plataforma Microsoft para SOA. Es una base tecnológica diseñada para crear aplicaciones orientadas a servicios distribuidos por la empresa y la web que son seguros, confiables, transaccionales y escalables. El Escaparate virtual dispone de un API de servicios para comunicarse con los diferentes frontales.

#### **4.3.3 MVC 5.0**

El modelo arquitectónico Modelo-Vista-Controlador (MVC) separa una aplicación en tres componentes principales: el modelo, la vista y el controlador. El marco de ASP.NET MVC proporciona una alternativa al modelo de formularios Web Forms de ASP.NET para crear aplicaciones web. El marco de ASP.NET MVC es un marco de presentación de poca complejidad y fácil de comprobar que (como las aplicaciones basadas en formularios Web Forms) se integra con las características de ASP.NET existentes, tales como páginas maestras y la autenticación basada en pertenencia. El frontal de administración del Escaparate cuenta con esta tecnología.

Entity Framework es un conjunto de tecnologías de ADO.NET que permiten el desarrollo de aplicaciones de software orientadas a datos. Los arquitectos y programadores de aplicaciones orientadas a datos se han enfrentado a la necesidad de lograr dos objetivos muy diferentes. Deben modelar las entidades, las relaciones y la lógica de los problemas empresariales que resuelven, y también deben trabajar con los motores de datos que se usan para almacenar y recuperar los datos. Los datos pueden abarcar varios sistemas de almacenamiento, cada uno con sus propios protocolos; incluso las aplicaciones que funcionan con un único sistema de almacenamiento deben equilibrar los requisitos del sistema de almacenamiento con respecto a los requisitos de escribir un código de aplicación eficaz y fácil de mantener.

#### **4.3.5 WPF 4.5**

Windows Presentation Foundation (WPF) proporciona a los programadores un modelo de programación unificado con el que compilar experiencias de cliente inteligentes de Windows, en las que se incorpora la interfaz de usuario, multimedia y documentos. El frontal para el Escaparate virtual cuanta con esta tecnología.

#### **4.3.6 XNA 4.0**

XNA Framework se basa en la implementación nativa de .NET Compact Framework 2.0 para el desarrollo de la Xbox 360 y .NET Framework 2.0 en Windows. Incluye un amplio conjunto de bibliotecas de clases, específicos para el desarrollo de juegos, para promover la reutilización de código máximo a través de plataformas de destino. A través de dicha tecnología se obtiene información sobre diferentes partes de cada una de las prendas, también permite modificar la posición y rotación de cada parte o "Bone" especificados en cada prenda y de forma dinámica a través de la información proporcionada por la cámara Kinect.

#### **4.3.7 Micro-relé programable dotado con página WEB. LOGO! PLC**

El sistema se comunica con un micro-relé programable dotado con página WEB (LOGO! PLC).

LOGO! PLC es una familia de módulos lógicos para la automatización de los procesos de control fabricado por Siemens. El sistema se presta sobre todo para pequeñas tareas de control. La comunicación con dicho micro-relé programable dotado con página WEB se realiza a través del componente Snap7.

## **5 ESPECIFICACIÓNES DE COMUNICACIÓN CON EL MICRO-RELÉ PROGRAMABLE DOTADO CON PÁGINA WEB**

El modelo de negocio derivado de la comunicación del sistema de escaparate virtual con el micro-relé programable dotado con página WEB, consiste en la actualización de una variable en la base de datos de dicho micro-relé. La cámara Kinect integrada en el sistema es capaz de detectar hasta un máximo de 6 personas de forma simultánea. Cada vez que el sistema de escaparate virtual, a través de la cámara Kinect integrada, detecta la presencia o ausencia de personas, establece una comunicación con el micro-relé programable dotado de página WEB, y actualiza la variable creada para tal propósito. La variable es de tipo entero sin signo. Cuando el sistema detecta ausencia de personas el valor grabado es 0, por el contrario, cuando el sistema detecta personas, el valor grabado en la variable es 1. El micro-relé programable dotado de página WEB elegido para realizar la comunicación es el Logo, y el componente para integrar dicha comunicación entre el micro-relé programable y el sistema es Snap7. Es importante mencionar que el micro-relé programable dotado con página WEB y el sistema de escaparate virtual deben estar conectados en la misma red, y que en la configuración del sistema se debe indicar la IP asignada al micro-relé programable dotado con página WEB. Computations y Commutations y Commutations y Commutations y Commutations y Commutations of COMUNICATION CONTROL CONTROL CONTROL CONTROL CONTROL CONTROL CONTROL CONTROL CONTROL CONTROL CONTROL CONTROL CONTROL CONTROL CONTR

#### **5.1 ESPECIFICACIÓN DE VARIABLE EN MICRO-RELÉ PROGRAMABLE DOTADO CON PÁGINA WEB**

A continuación, se especifican los detalles para la creación de la variable en el micro-relé.

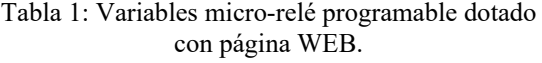

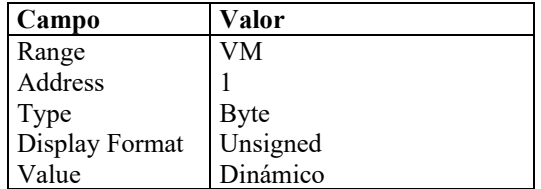

#### **5.2 DESPLIEGUE DEL SOFTWARE DE COMUNICACIÓN MICRO-RELÉ PROGRAMABLE DOTADO CON PÁGINA WEB.**

Una vez creada la variable en el micro-relé programable dotado con página WEB, se debe crear el software para desplegar en dicho componente.

La herramienta elegida para realizar dicha tarea es Logo!Soft Confort de Siemens.

En la imagen que se muestra en la siguiente página a continuación aparece la pantalla de inicio de los parámetros de configuración y la información del sistema de la versión LOGO!Soft Comfort V8.0.0. (ver figura 9).

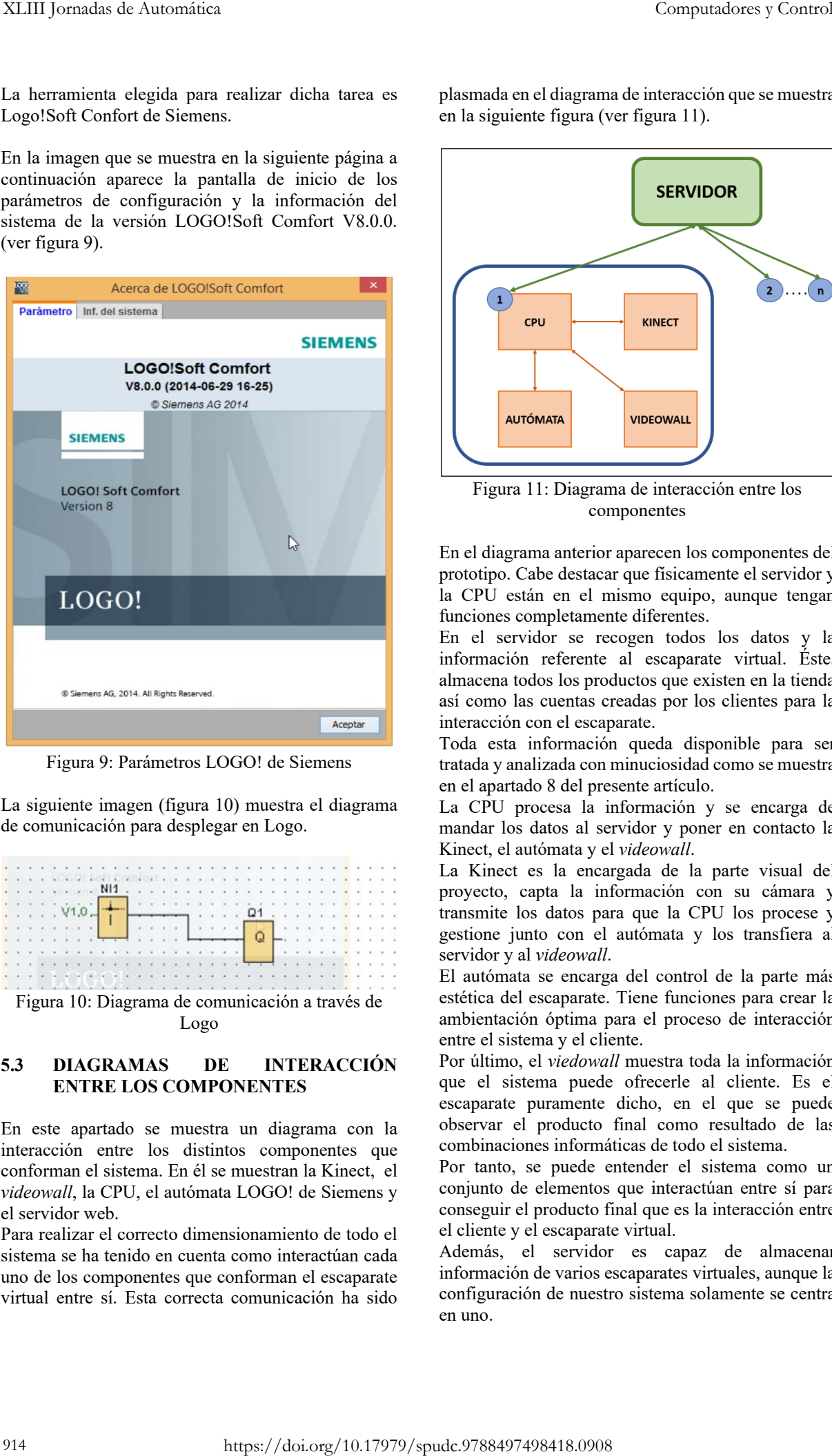

Figura 9: Parámetros LOGO! de Siemens

La siguiente imagen (figura 10) muestra el diagrama de comunicación para desplegar en Logo.

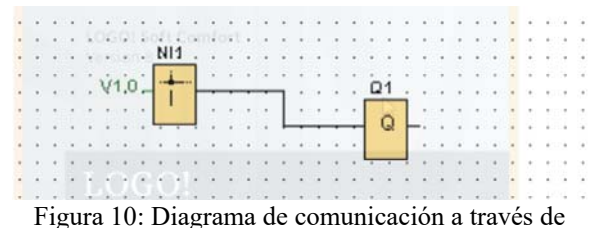

Logo

#### **5.3 DIAGRAMAS DE INTERACCIÓN ENTRE LOS COMPONENTES**

En este apartado se muestra un diagrama con la interacción entre los distintos componentes que conforman el sistema. En él se muestran la Kinect, el *videowall*, la CPU, el autómata LOGO! de Siemens y el servidor web.

Para realizar el correcto dimensionamiento de todo el sistema se ha tenido en cuenta como interactúan cada uno de los componentes que conforman el escaparate virtual entre sí. Esta correcta comunicación ha sido

plasmada en el diagrama de interacción que se muestra en la siguiente figura (ver figura 11).

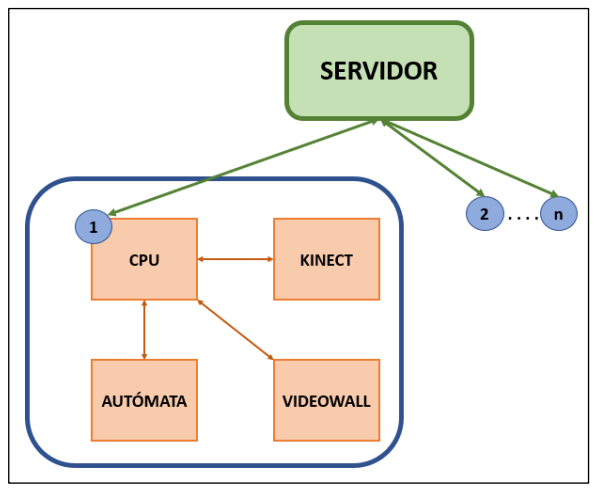

Figura 11: Diagrama de interacción entre los componentes

En el diagrama anterior aparecen los componentes del prototipo. Cabe destacar que físicamente el servidor y la CPU están en el mismo equipo, aunque tengan funciones completamente diferentes.

En el servidor se recogen todos los datos y la información referente al escaparate virtual. Éste, almacena todos los productos que existen en la tienda así como las cuentas creadas por los clientes para la interacción con el escaparate.

Toda esta información queda disponible para ser tratada y analizada con minuciosidad como se muestra en el apartado 8 del presente artículo.

La CPU procesa la información y se encarga de mandar los datos al servidor y poner en contacto la Kinect, el autómata y el *videowall*.

La Kinect es la encargada de la parte visual del proyecto, capta la información con su cámara y transmite los datos para que la CPU los procese y gestione junto con el autómata y los transfiera al servidor y al *videowall*.

El autómata se encarga del control de la parte más estética del escaparate. Tiene funciones para crear la ambientación óptima para el proceso de interacción entre el sistema y el cliente.

Por último, el *viedowall* muestra toda la información que el sistema puede ofrecerle al cliente. Es el escaparate puramente dicho, en el que se puede observar el producto final como resultado de las combinaciones informáticas de todo el sistema.

Por tanto, se puede entender el sistema como un conjunto de elementos que interactúan entre sí para conseguir el producto final que es la interacción entre el cliente y el escaparate virtual.

Además, el servidor es capaz de almacenar información de varios escaparates virtuales, aunque la configuración de nuestro sistema solamente se centra en uno.

## **6 PRUEBAS REALIZADAS**

La idea principal de este proyecto es conseguir una interactuación de los viandantes con el dispositivo desarrollado, por lo que la limitación técnica es ¿cómo detectar la mano del viandante para saber que la persona quiere interactuar con la aplicación desarrollada?

En este estado del arte se sitúan gran cantidad de artículos relacionados con la tecnología de reconocimiento de objetos y personas a través de cámaras. Autores como Lai (2011) [14] propone una gran base de datos organizada para facilitar este reconocimiento. Otros como Tang (2011) [15] han investigado como crear una gran base con multitud de datos y posiciones de objetos cotidianos.

El problema que se nos plantea es la detección del brazo de una persona que puede estar en movimiento porque camina por la acera o porque quiere interactuar con el Escaparate Virtual.

Para superar esta limitación técnica se ha optado por seleccionar una Kinect como elemento de interactuación entre las personas y el dispositivo (ver figura 2).

Este tipo de dispositivos fueron concebidos en un principio como herramienta lúdica para videojuegos, pero vista su utilidad en otros campos se ha convertido en una herramienta muy utilizada en entornos profesionales.

Para conseguir esta interacción entre la Kinect y los viandantes, la máquina tiene una cámara RGB y un sensor de profundidad con un mecanismo de inclinación, así como una base motorizada.

Según Saxena (2007) [16], el método RGB utilizado por las cámaras consiste en segmentar las imágenes que obtiene la cámara en unos pequeños parches llamados superpíxeres, para encontrar simultáneamente la posición y orientación de cada uno de ellos.

El sensor Kinect es capaz de captar el entorno que lo rodea en 3D gracias al método expuesto en el párrafo anterior. El resultado de combinar ambas tecnologías es que cada pixel guarda, además de la información referente a su color, la información de profundidad a la que se encuentra.

Para obtener la información de profundidad a través del sensor, este consta de dos componentes básicos: un emisor de luz infrarroja y un sensor CMOS. A partir de ambos componentes alineados a una distancia especial, el sistema es capaz de determinar la posición de profundidad mediante un principio de triangulación.

Las características principales que tiene la Kinect son las siguientes:

- Campo de visión horizontal: 57 grados
- Campo de visión vertical: 43 grados
- Rango de inclinación: de -27° a +27°
- Rango de profundidad: de 1,2m a 3,5m
- Profundidad de resolución: 512 x 424 píxeles
- Capacidad para rastrear a 6 personas
- Flujo de datos: 320 x 240 a 16 bits de profundidad. 640 x 480 a 32 bits de color.

Una vez estudiadas las características y el funcionamiento de la Kinect comenzamos a experimentar el proceso – reconocimiento de las personas por parte de Kinect apoyados en los artículos de Miles (2012) [17] y Webb (2012) [18].

En este proceso de reconocimiento tiene gran importancia conocer qué necesita Kinect para establecer una conexión visual con la persona. En la figura 11, se aprecia la relación de las articulaciones reconocidas por Kinect con el cuerpo humano. En este modelo creado en base a los artículos anteriormente citados se tienen en cuenta un total de 25 articulaciones del esqueleto por persona. En él, se han indicado las articulaciones que es importante que el sistema reconozca en color azul (mano, muñeca, codo y hombro) así como una mejor comprensión del tejido conectivo blando y su posicionamiento.

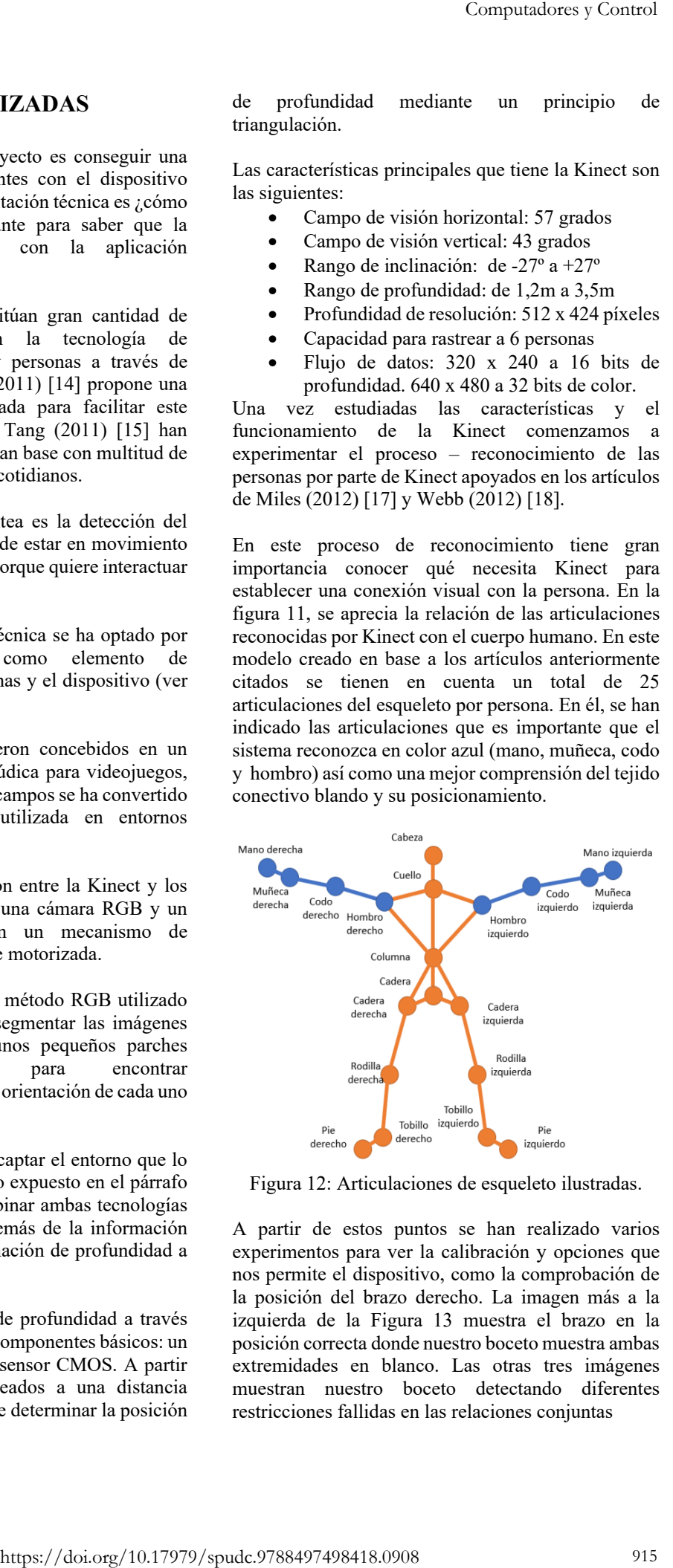

Figura 12: Articulaciones de esqueleto ilustradas.

A partir de estos puntos se han realizado varios experimentos para ver la calibración y opciones que nos permite el dispositivo, como la comprobación de la posición del brazo derecho. La imagen más a la izquierda de la Figura 13 muestra el brazo en la posición correcta donde nuestro boceto muestra ambas extremidades en blanco. Las otras tres imágenes muestran nuestro boceto detectando diferentes restricciones fallidas en las relaciones conjuntas

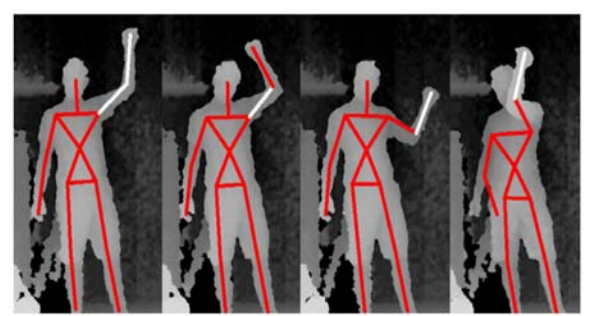

Figura 13: Chequeo posición brazo

Una vez realizados diversos test en laboratorio, se comenzó a realizar las pruebas de campo, para lo que se construyó un prototipo móvil en el cual se encontraban todos los elementos (CPU, monitores y Kinect) ensamblados. Este prototipo nos permitió realizar pruebas en el exterior (ver figura 14) e interior (ver figura 15), con una o varias personas. De esta forma se procedió a la validación del prototipo.

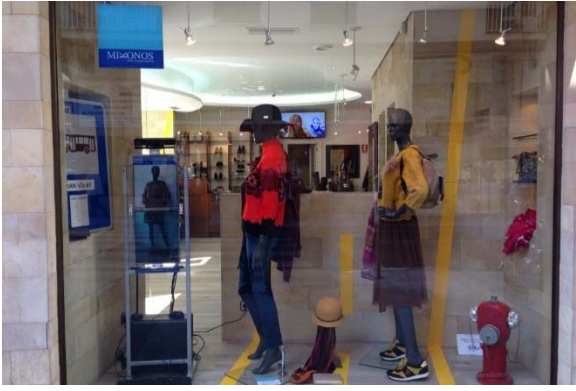

Figura 14: Prototipo en escaparate

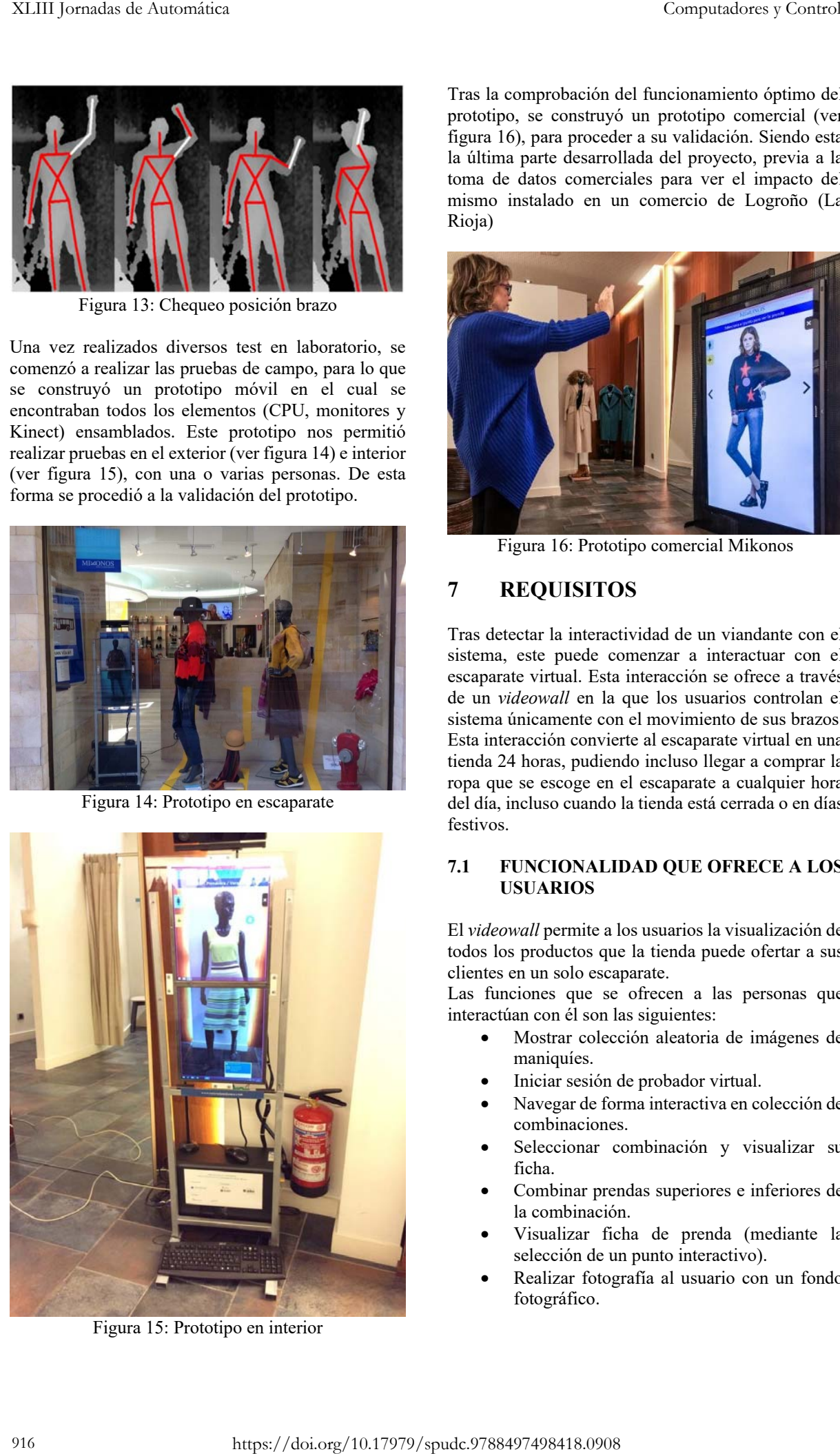

Figura 15: Prototipo en interior

Tras la comprobación del funcionamiento óptimo del prototipo, se construyó un prototipo comercial (ver figura 16), para proceder a su validación. Siendo esta la última parte desarrollada del proyecto, previa a la toma de datos comerciales para ver el impacto del mismo instalado en un comercio de Logroño (La Rioja)

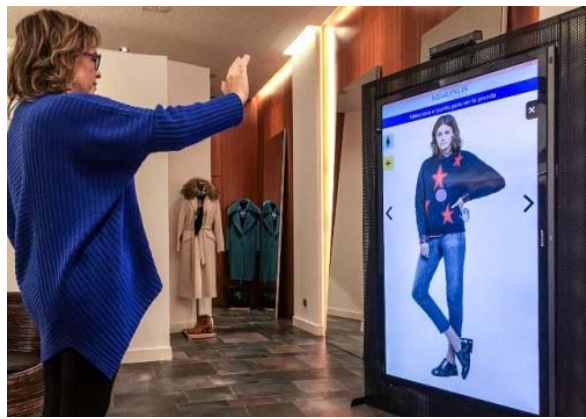

Figura 16: Prototipo comercial Mikonos

# **7 REQUISITOS**

Tras detectar la interactividad de un viandante con el sistema, este puede comenzar a interactuar con el escaparate virtual. Esta interacción se ofrece a través de un *videowall* en la que los usuarios controlan el sistema únicamente con el movimiento de sus brazos. Esta interacción convierte al escaparate virtual en una tienda 24 horas, pudiendo incluso llegar a comprar la ropa que se escoge en el escaparate a cualquier hora del día, incluso cuando la tienda está cerrada o en días festivos.

#### **7.1 FUNCIONALIDAD QUE OFRECE A LOS USUARIOS**

El *videowall* permite a los usuarios la visualización de todos los productos que la tienda puede ofertar a sus clientes en un solo escaparate.

Las funciones que se ofrecen a las personas que interactúan con él son las siguientes:

- Mostrar colección aleatoria de imágenes de maniquíes.
- Iniciar sesión de probador virtual.
- Navegar de forma interactiva en colección de combinaciones.
- Seleccionar combinación y visualizar su ficha.
- Combinar prendas superiores e inferiores de la combinación.
- Visualizar ficha de prenda (mediante la selección de un punto interactivo).
- Realizar fotografía al usuario con un fondo fotográfico.
- Generar y visualizar un código QR con enlace a la imagen de la fotografía realizada.
- Realizar comunicación manual con autómata.
- Posibilidad de compra del producto seleccionado a través del escaparate mediante un código QR para poder introducir todos los datos de forma segura en el smartphone del cliente.

A continuación, se muestra una imagen de la visualización de diferentes objetos y sus códigos QR en una prueba realizada en el escaparate (figura 17) así como del diagrama de flujo creado para lograr esta visualización (figura 18).

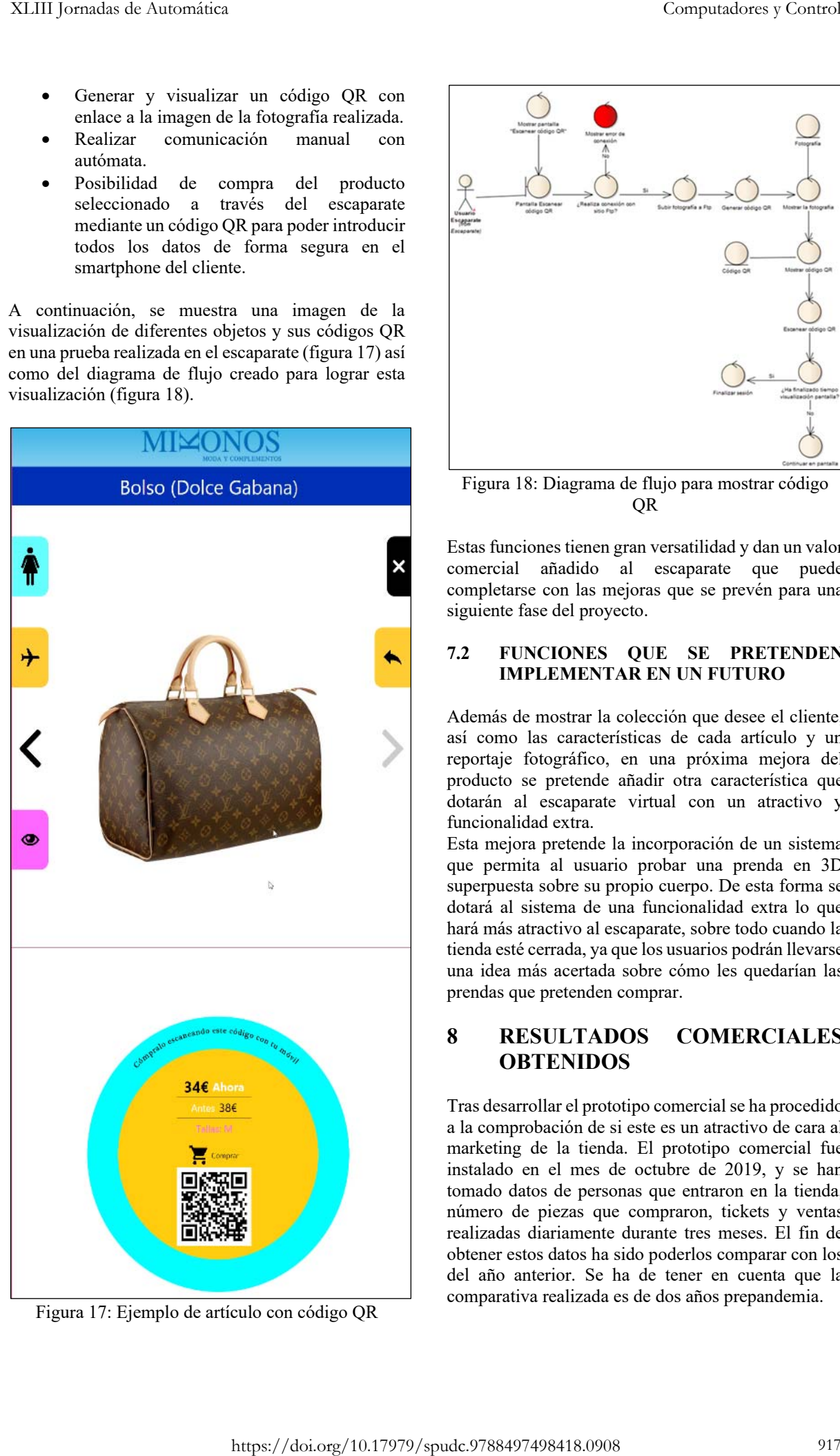

Figura 17: Ejemplo de artículo con código QR

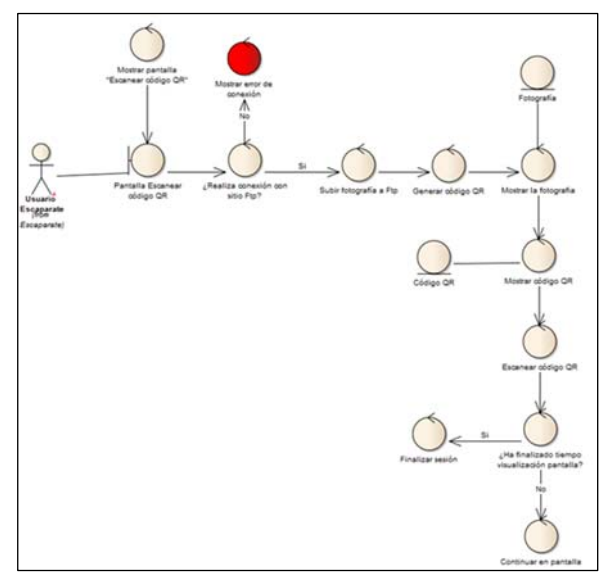

Figura 18: Diagrama de flujo para mostrar código QR

Estas funciones tienen gran versatilidad y dan un valor comercial añadido al escaparate que puede completarse con las mejoras que se prevén para una siguiente fase del proyecto.

#### **7.2 FUNCIONES QUE SE PRETENDEN IMPLEMENTAR EN UN FUTURO**

Además de mostrar la colección que desee el cliente, así como las características de cada artículo y un reportaje fotográfico, en una próxima mejora del producto se pretende añadir otra característica que dotarán al escaparate virtual con un atractivo y funcionalidad extra.

Esta mejora pretende la incorporación de un sistema que permita al usuario probar una prenda en 3D superpuesta sobre su propio cuerpo. De esta forma se dotará al sistema de una funcionalidad extra lo que hará más atractivo al escaparate, sobre todo cuando la tienda esté cerrada, ya que los usuarios podrán llevarse una idea más acertada sobre cómo les quedarían las prendas que pretenden comprar.

## **8 RESULTADOS COMERCIALES OBTENIDOS**

Tras desarrollar el prototipo comercial se ha procedido a la comprobación de si este es un atractivo de cara al marketing de la tienda. El prototipo comercial fue instalado en el mes de octubre de 2019, y se han tomado datos de personas que entraron en la tienda, número de piezas que compraron, tickets y ventas realizadas diariamente durante tres meses. El fin de obtener estos datos ha sido poderlos comparar con los del año anterior. Se ha de tener en cuenta que la comparativa realizada es de dos años prepandemia.

#### Tabla 2. Datos comerciales de octubre, noviembre y diciembre de 2018 *(O: octubre, N: noviembre, D: diciembre).*

Tabla 3. Datos comerciales de octubre, noviembre y diciembre de 2019 *(O: octubre, N: noviembre, D: diciembre).* 

|                                                                                                    | XLIII Jornadas de Automática                                                                    |                   |              |                | Computadores y Control                                                                                                    |
|----------------------------------------------------------------------------------------------------|-------------------------------------------------------------------------------------------------|-------------------|--------------|----------------|----------------------------------------------------------------------------------------------------|
| Para poder tratar de una mejor manera toda esta<br>cantidad de datos, los mismos han sido agrupados por                                                                                                    |                                                                                                 |                   |              |                | decremento en el total del ítem de 2019 respecto a<br>2018.                                                                                                    |
| semanas y posteriormente en meses. Los resultados<br>comerciales obtenidos por semanas se muestran a<br>continuación en las tablas 2 y 3 correspondientes a                                                                                                    |                                                                                                 |                   |              |                | Tabla 4. Variaciones porcentuales de 2018 a 2019                                                                                                    |
| 2018 y 2019 respectivamente.                                                                                                    |                                                                                                 |                   |              |                | Tickets<br>Personas<br>Piezas<br>Ventas                                                                                                    |
|                                                                                                    |                                                                                                 |                   |              |                | Variación                                                                                                    |
|                                                                                                    | Tabla 2. Datos comerciales de octubre, noviembre y                                              |                   |              |                | $+19%$<br>$+12,8%$<br>$+16,9%$<br>$-0,7%$<br>(%)                                                                                                    |
|                                                                                                    |                                                                                                 | diciembre de 2018 |              |                |                                                                                                    |
|                                                                                                    | (O: octubre, N: noviembre, D: diciembre).                                                       |                   |              |                | Una vez obtenidos todos estos datos se han elaborado                                                                                                    |
|                                                                                                    |                                                                                                 |                   |              |                | las siguientes gráficas que ordenan la información de                                                                                                    |
| Semana<br>O. S1                                                                                                    | Personas<br>40                                                                                  | Tickets<br>25     | Piezas<br>37 | Ventas<br>5627 | una forma más visual.                                                                                                    |
| O. S2                                                                                                    | 43                                                                                              | 33                | 51           | 8786           |                                                                                                    |
| O. S3                                                                                                    | 57                                                                                              | 40                | 59           | 6991           | personas 2018<br>$\blacksquare$ personas 2019<br>95                                                                                                    |
| O. S4                                                                                                    | 54                                                                                              | 33                | 74           | 10433          | ଞା<br>78<br>77                                                                                                    |
| O/N. S5                                                                                                    | 44                                                                                              | 30                | 43           | 5204           | 74<br>⊩ତି<br>68<br>66<br>67                                                                                                    |
| N. S6                                                                                                    | 54                                                                                              | 24                | 46           | 7744           | $\overline{6}\,\overline{1}$<br>55<br>54<br>54                                                                                                    |
| N. S7                                                                                                    | 43                                                                                              | 23                | 33           | 4589           | $\Theta$                                                                                                    |
| N. S8                                                                                                    | 55                                                                                              | 25                | 38           | 5711           | 24                                                                                                    |
| N/D. S9                                                                                                    | 78                                                                                              | 28                | 48           | 5325           |                                                                                                    |
| D. S10                                                                                                    | 43                                                                                              | 23                | 38           | 6054           |                                                                                                    |
| D. S11                                                                                                    | 76                                                                                              | 73                | 119          | 7140           |                                                                                                    |
| D. S12                                                                                                    | 64                                                                                              | 58                | 95           | 8920           | S1 S2 S3 S4 S5 S6 S7<br>S8 S9 S10 S11 S12 S13 S14                                                                                                    |
| D. S13                                                                                                    | 83                                                                                              | 70                | 113          | 9450           | Figura 19: Gráfica comparativa de las personas que                                                                                                    |
| D. S14                                                                                                    | 23                                                                                              | 22                | 25           | 2372           | entraron en la tienda en meses de octubre, noviembre                                                                                                    |
| <b>TOTAL</b>                                                                                                    | 757                                                                                             | 507               | 819          | 94248          | y diciembre de 2018 y 2019.                                                                                                    |
|                                                                                                    | Tabla 3. Datos comerciales de octubre, noviembre y<br>(O: octubre, N: noviembre, D: diciembre). | diciembre de 2019 |              |                | tickets 2018<br>tickets 2019<br>73,                                                                                                    |
|                                                                                                    | Personas                                                                                        | Tickets           | Piezas       | Ventas         | 2                                                                                                    |
| Semana<br>O. S1                                                                                                    | 66                                                                                              | 40                | 65           | 11376          | $\tilde{\mathcal{S}}^8$<br>49                                                                                                    |
| O. S2                                                                                                    | 50                                                                                              | 29                | 47           | 7730           | $\sqrt{ }$<br>$\sqrt{4}$                                                                                                    |
| O. S3                                                                                                    | 67                                                                                              | 27                | 40           | 7966           |                                                                                                    |
| O. S4                                                                                                    | 68                                                                                              | 49                | 61           | 9413           | 兴                                                                                                    |
| O/N. S5                                                                                                    | 61                                                                                              | 36                | 38           | 5486           |                                                                                                    |
| N. S6                                                                                                    | 74                                                                                              | 33                | 35           | 7577           |                                                                                                    |
| N. S7                                                                                                    | 55                                                                                              | 37                | 27           | 4762           | S5<br>S7<br>S8<br>S1<br>S2<br>S3<br>S4<br>S6<br>S9<br>S10 S11 S12 S13 S14                                                                                                    |
| N. S8                                                                                                    | 50                                                                                              | 29                | 30           | 5068           | Figura 20: Gráfica comparativa de los tickets                                                                                                    |
| N/D. S9                                                                                                    | 69                                                                                              | 41                | 51           | 6237           | generados en los meses de octubre, noviembre y                                                                                                    |
| D. S10                                                                                                    | 48                                                                                              | 29                | 43           | 4052           | diciembre de 2018 y 2019.                                                                                                    |
| D. S11                                                                                                    | 87                                                                                              | 77                | 139          | 13258          | piezas 2018<br>piezas 2019                                                                                                    |
| D. S12                                                                                                    | 77                                                                                              | 55                | 110          | 11465          |                                                                                                    |
| D. S13                                                                                                    | 95                                                                                              | 69                | 91           | 12297          |                                                                                                    |
| D. S14                                                                                                    | 34                                                                                              | 21                | 36           | 3508           | 110                                                                                                    |
| <b>TOTAL</b>                                                                                                    | 901                                                                                             | 572               | 813          | 110196         |                                                                                                    |
| A partir de estas dos tablas anteriores se han obtenido<br>las variaciones porcentuales totales de 2018 respecto<br>a 2019 para cada uno de los ítems. Dichas variaciones<br>han sido expresadas en % y se indican a continuación.<br>En la tabla 4 han sido indicadas con signo positivo<br>aquellas variaciones que suponen un incremento en |                                                                                                 |                   |              |                | 74<br>65<br>$\mathbin{\mathbb S}9$<br>$\frac{8}{5}$<br>न्द<br>$\frac{4}{35}$ 46<br>383<br>$38^{43}$<br>$30^{38}$<br>$2^{3^{3}}$<br>S <sub>2</sub><br><b>S4</b><br>S5 S6 S7 S8 S9 S10 S11 S12 S13 S14<br>S1<br>S3<br>Figura 21: Gráfica comparativa de piezas vendidas er |
| 2019 con respecto a 2018, mientras que se ha indicado                                                                                                    |                                                                                                 |                   |              |                | los meses de octubre, noviembre y diciembre de 2018                                                                                                    |
|                                                                                                    | con signo negativo aquellas que suponen un                                                      |                   |              |                | y 2019.                                                                                                    |
|                                                                                                    |                                                                                                 |                   |              |                |                                                                                                    |
|                                                                                                    |                                                                                                 |                   |              |                |                                                                                                    |
|                                                                                                    |                                                                                                 |                   |              |                |                                                                                                    |
|                                                                                                    |                                                                                                 |                   |              |                |                                                                                                    |
|                                                                                                    |                                                                                                 |                   |              |                |                                                                                                    |
| 918                                                                                                    |                                                                                                 |                   |              |                | https://doi.org/10.17979/spudc.9788497498418.0908                                                                                                    |

Tabla 4. Variaciones porcentuales de 2018 a 2019

|           | Personas Tickets |          | Piezas   | Ventas   |
|-----------|------------------|----------|----------|----------|
| Variación | $+19%$           | $+12,8%$ | $-0.7\%$ | $+16,9%$ |

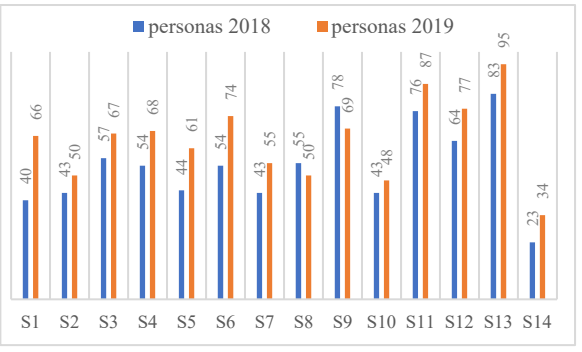

Figura 19: Gráfica comparativa de las personas que entraron en la tienda en meses de octubre, noviembre y diciembre de 2018 y 2019.

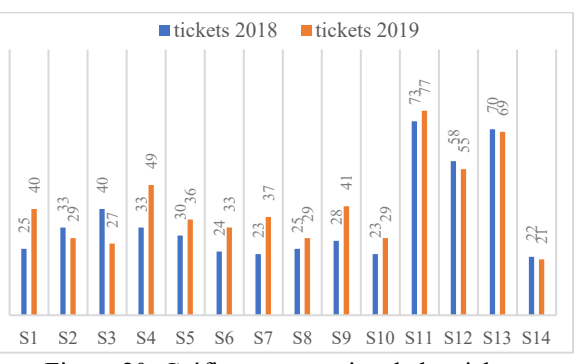

Figura 20: Gráfica comparativa de los tickets generados en los meses de octubre, noviembre y diciembre de 2018 y 2019.

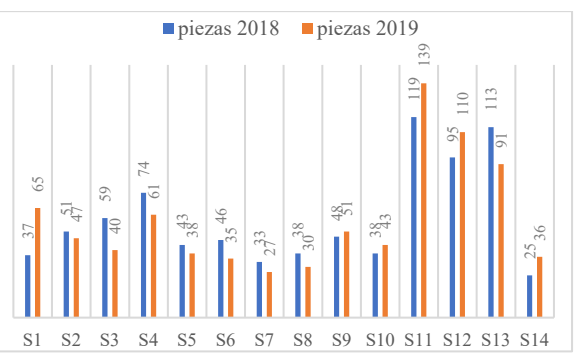

Figura 21: Gráfica comparativa de piezas vendidas en los meses de octubre, noviembre y diciembre de 2018 y 2019.

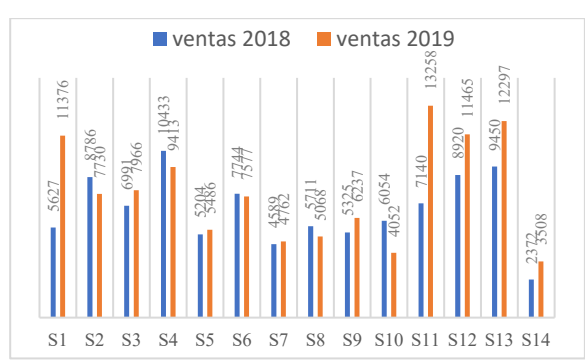

Figura 22: Gráfica comparativa de ventas en los meses de octubre, noviembre y diciembre de 2018 y 2019.

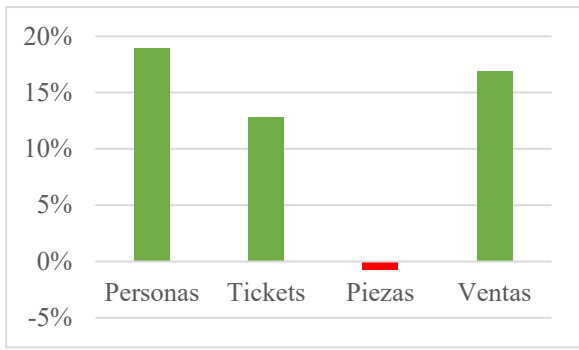

Figura 23: Gráfica de variaciones porcentuales de los distintos ítems de 2018 respecto a 2019.

# **8 CONCLUSIONES**

El proyecto de I+D+i "PROESVIUR" se ha diseñado, construido, probado y testado un prototipo completo para implementar un escaparate interactivo. Esta tecnología novedosa se ha protegido mediante una patente de invención denominada "Procedimiento para escaparate virtual in situ", con número de solicitud P201531546 y fecha de prioridad 29 de octubre de 2015.

Se ha presentado la estructura y metodología de desarrollo del Escaparate Virtual del proyecto. Para su desarrollo se han empleado componentes comerciales, en el caso del hardware, mientras que en el software se han sumado programas establecidos más programación propia, que ha permitido desarrollar el proyecto y realizar las pruebas funcionales correspondiente.

Los resultados comerciales obtenidos a raíz de la implantación del prototipo durante los meses de octubre, noviembre y diciembre de 2019 han sido totalmente satisfactorios como se puede observar en las tablas 2, 3 y 4 y en las gráficas de las figuras 19 a 23.

Estos resultados muestran como el número de personas que entró en la tienda en los tres meses de 2019 es notablemente superior (144 personas más) al que entró en el mismo periodo de 2018, lo que supone un aumento porcentual del 19%.

Este aumento porcentual se ha visto también reflejado en el número de tickets que se expendieron, pasando de 507 a 572, suponiendo un aumento porcentual del 12%.

Aunque el aumento de tickets no se vio reflejado en el número de piezas que fueron vendidas, siendo prácticamente similar (818 en 2018 respecto a 813 en 2019), sí que se ha visto incrementado en las ventas, que aumentaron casi un 17% en 2019 respecto a 2018.

Por todo lo expuesto a partir de las tablas y gráficas, podemos concluir con que la implantación del escaparte virtual ha sido todo un éxito comercial, ya que ha conseguido su función de atraer a más clientes a la tienda.

#### **Premios**

Accesit Premios Nacionales de Comercio Interior 2019, convocados por el Ministerio de Industria, Comercio y Turismo

Premio ShoesRoom by Momad a la Innovación en retail Shoes Room by MODAD. 2019

## **Agradecimientos**

El escaparate virtual, está englobado dentro del Proyecto Proesviur, que ha sido financiado por la ADER (Agencia de Desarrollo del Gobierno de La Rioja) y desarrollado por la empresa Mikonos XVIII SL, junto a la Universidad de La Rioja.

# **English summary**

# **DEVELOPMENT OF A VIRTUAL SHOWCASE FOR A FASHION STORE THROUGH KINECT ® DEVICE**

## **Abstract**

*In a world increasingly connected to the "Network" in which the treatment and form of the buying and selling process has undergone a great change in the last decade with the irruption of e-commerce, it is essential that small businesses reinvent themselves to give better treatment and satisfaction to the customers they intend to retain.*  Computationes y Commutationes y Commutationes y Commutationes y Commutationes y Commutationes y Commutationes in the commutation of the commutation of the form of the commutation of the commutation of the commutation of t

*In this context, the present work is framed, which proposes the design and implementation of a*  *functional prototype of a virtual showcase through Kinect technology, merging computer and control techniques.* 

*The work and prototype developed has been a commercial success, obtaining different recognitions and awards, being also protected by an invention patent called "On-site virtual showcase procedure", with application number P201531546 and priority date October 29, 2015.* 

*In addition, this article shows the commercial results obtained from the implementation of the prototype for 3 months in the Mikonos store in Logroño, making a comparison of data with the same period of the previous year.* 

*As a conclusion of this study of results it can be obtained that the implementation of the prototype of virtual interactive showcase has been a success, achieving its objective of increasing the number of people who have entered the store by almost 20% and being responsible in part for the increase in turnover by more than 10%.*  XLIII Strandard at Automatics of neural others y Computations y Computations y Computations y Computations y Computations y Computations y Computations ( $P_{\text{eff}}$ )  $P_{\text{eff}}$  ( $P_{\text{eff}}$ ) ( $P_{\text{eff}}$ ) ( $P_{\text{eff}}$ ) ( $P_{\text{eff}}$ )

**Keywords**: Interactive Showcase, Kinect, Virtual Commerce, Videowall, Fashion, Proesviur.

#### **Referencias**

- [1] Niño Martín, D., Sáenz-Díez Muro, J.C., et al. (2016). "*Memoria Técnica PROESVIUR*" pp. 10 -13
- [2] Coll Morales, F (2021). "*Punto de venta*". Economipedia.com.
- [3] Martínez Pérez, C. (2016). "*Mejora la acogida del cliente en el punto de venta*" www.celestinomartinez.com (Fecha de consulta: mayo de 2022).
- [4] P, Gestal, I. (2022). "*Informe de la moda online en España*". Modaes.es
- [5] "*Bloomingdale's lanza una ventana de realidad virtual que permite probarse gafas desde la acera"* https://www.digitalavmagazine.com/2012/04/23 /bloomingdales-lanza-una-ventana-de-realidadvirtual-que-permite-probarse-gafas-desde-laacera/ (Fecha de consulta: junio de 2022).
- [6] "*FittingBox reinventa el escaparate óptico*" https://lookvision.es/fittingbox-owiz-streetescaparate-optico (Fecha de consulta: junio de 2022).
- [7] Lorenzo Lledó, G. (2022). "*Análisis de la producción científica en el uso de la realidad virtual en la educación a partir de la estructura conceptual, social e intelectual*". Revista de Educación a Distancia (RED), 22(69). https://doi.org/10.6018/red.502601
- [8] Otegui Castillo, J. (2017). "*La realidad virtual y la realidad aumentada en el proceso de marketing*". Revista de Dirección y Administración de Empresas = Enpresen Zuzendaritza eta Administrazio Aldizkaria (24):155-229 (2017)
- [9] Enrique B. et all. (2015). *"Integración de la realidad virtual y neurociencia en la compra en el punto de venta"*
- [10] *"Adidas ensaya un nuevo concepto de escaparate interactivo con maniquíes virtuales"* https://www.brandingmag.com/2012/10/02/adid as-neo-window-shopping/ (Fecha de consulta: junio de 2022).
- [11] Mikonos XVIII SL (2015) "*Procedimiento para escaparate virtual in situ"* Patente de invención P201531546
- [12] "*Qué es un escaparate interactivo y cómo puede ayudar a tu negocio"* https://tunegociobonito.com/uncategorized/quees-un-escaparate-interactivo-y-como-puedeayudar-a-tu-negocio/ (Fecha de consulta: junio de 2022).
- [13] CTCR Proyectos: "*Escaparate virtual*". https://www.ctcr.es/es/proyectos/2543 escaparate-virtual (Fecha de consulta: mayo de 2022).
- [14] K. Lai, L. Bo, X. Ren, and D. Fox. "*A large-scale hierarchical multi-view rgbd object dataset*". In Robotics and Automation (ICRA), 2011 IEEE International Conference on, pages 1817–1824. IEEE, 2011
- [15] J. Tang, S. Miller, A. Singh, and P. Abbeel. "*A textured object recognition pipeline for color and depth image data*"
- [16] A. Saxena, M. Sun, and A.Y. Ng. "*3-d reconstruction from sparse views using monocular vision"*. In Computer Vision, 2007. ICCV 2007. IEEE 11th International Conference on, pages 1–8. IEEE, 2007.
- [17] Miles, R (2012). "*Learn Microsoft® Kinect API*", O'Reilly Media, Inc
- [18] Webb, J Ashley, J (2012). "*Beginning Kinect Programming with the Microsoft Kinect SDK*", apress, pp. 100 - 120
- [19] Borenstein, G. (2012). "*Making Things See",* O'Reilly Media, Inc

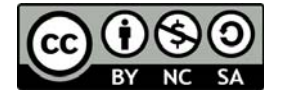

@ 2022 by the authors. Submitted for possible open **SA** access publication under

the terms and conditions of the Creative Commons Attribution CC-BY-NC-SA 4.0 license (https://creativecommons.org/licenses/by-ncsa/4.0/deed.es).